KEYLESS ACCESS WITH PUSH BUTTON START SYSTEM (DIAGNOSTICS)

## **1. Basic Diagnostic Procedure**

## **A: PROCEDURE**

## **CAUTION:**

**• Subaru Select Monitor kit is required for reading DTC, performing diagnosis and reading current data.**

**• Before removal or installation, be sure to remove any foreign matter (dust, moisture, oil, etc.).**

**• For models with the keyless access system, registration of the immobilizer may be required after a replacement of the control module, etc. For detailed procedure, refer to the "REGISTRATION MAN-UAL FOR IMMOBILIZER".**

NOTE:

- Using the function setting (customize), check that the keyless access system is not in a cancelled state. <Ref. to SL-124, OPERATION, Function Setting (Customize).>
- Check list for interview <Ref. to KPS(diag)-3, Check List for Interview.>

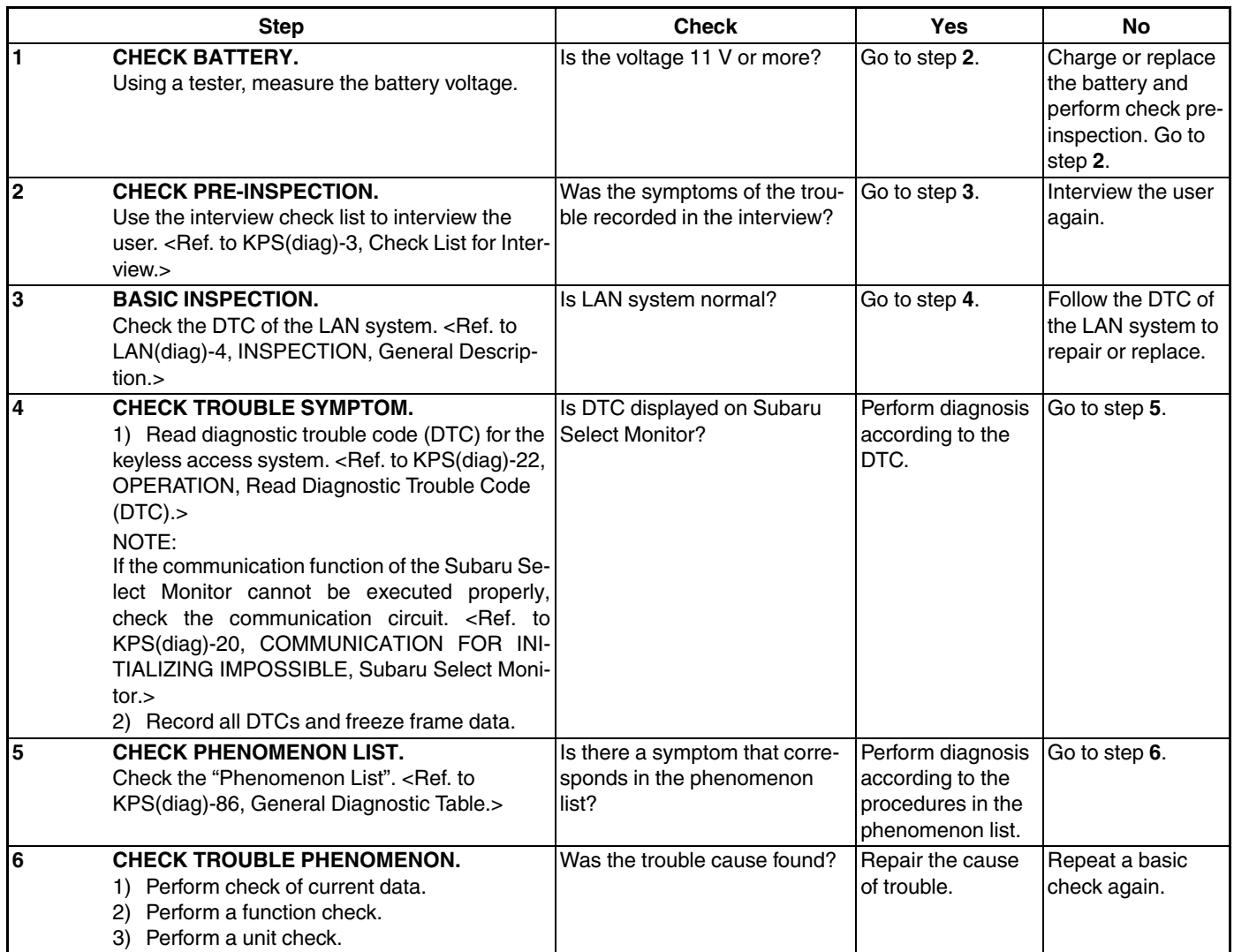